SR262

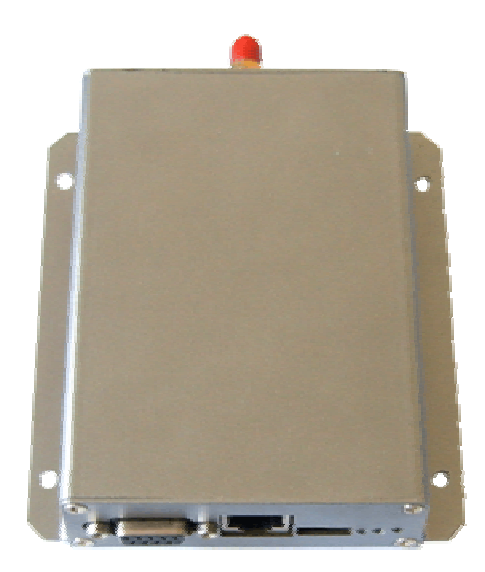

TEL +86-021-50273226 50807785 13816690692 FAX:+86-021-50807785-807

 $167$ 

E-mail: mailto:technology@sendbow.com web: http://www.sendbow.com

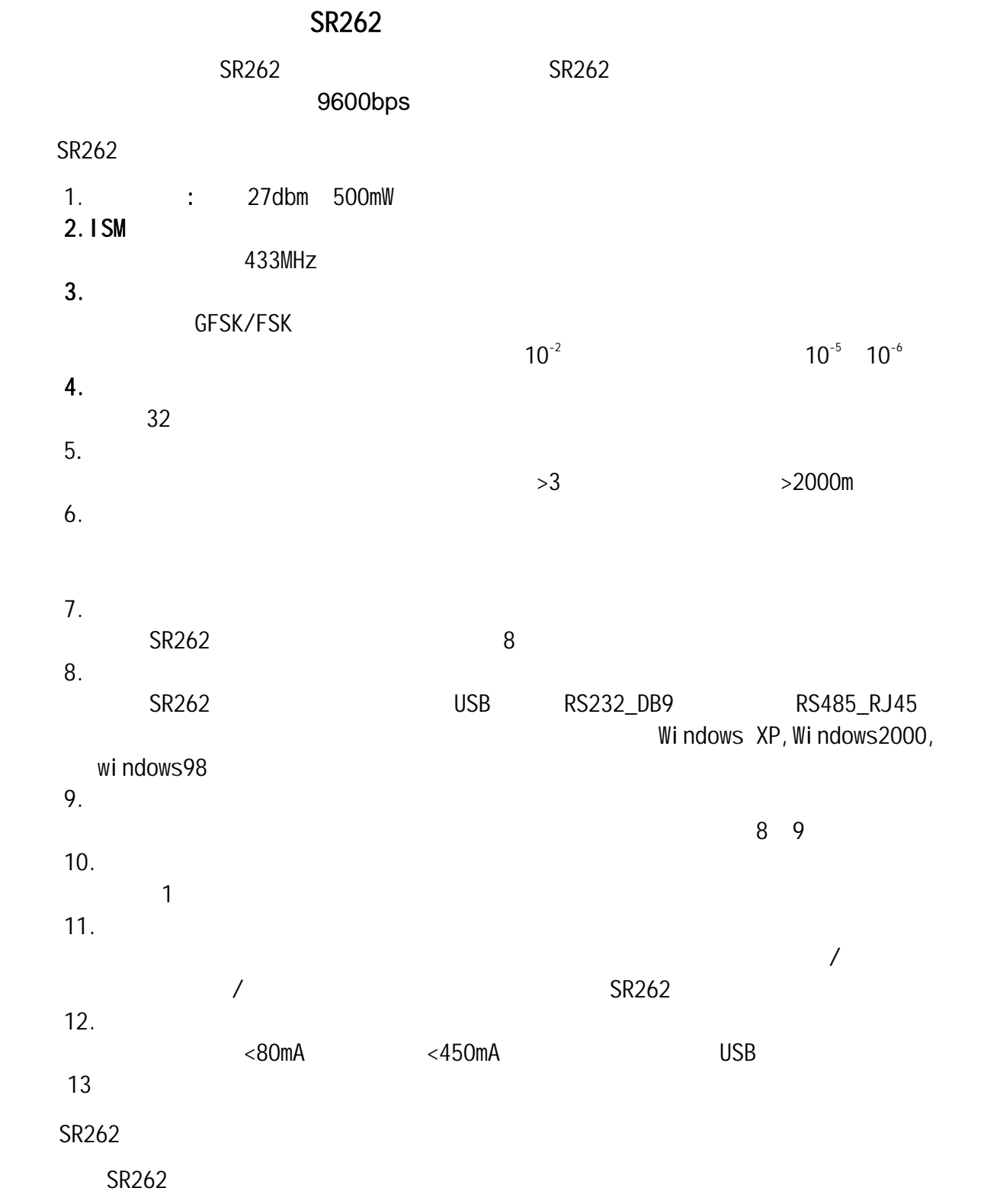

# SR262, SMA

#### discrete SR262 by SANT307

### SR262 +SANT307

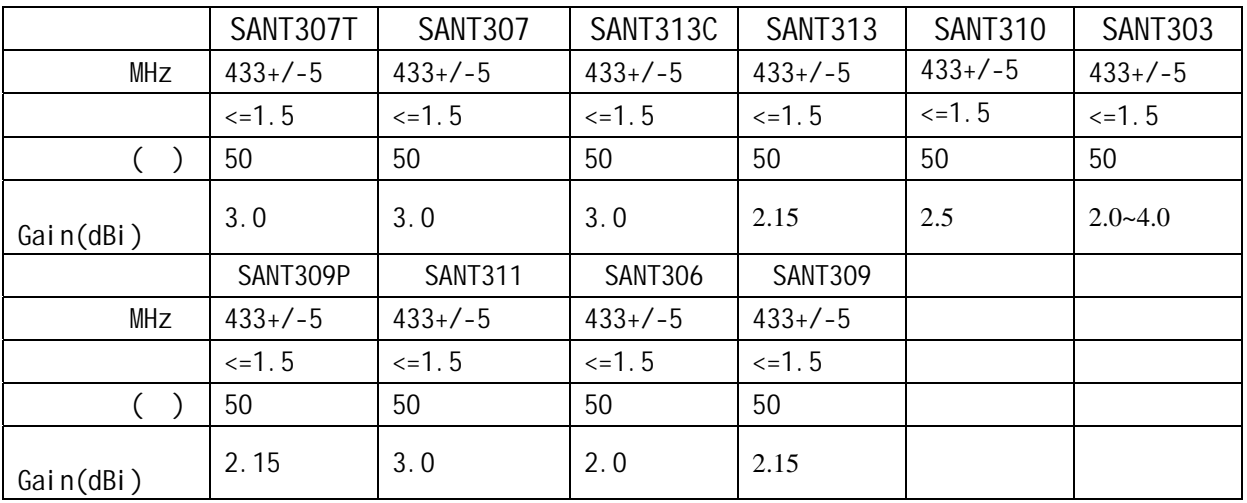

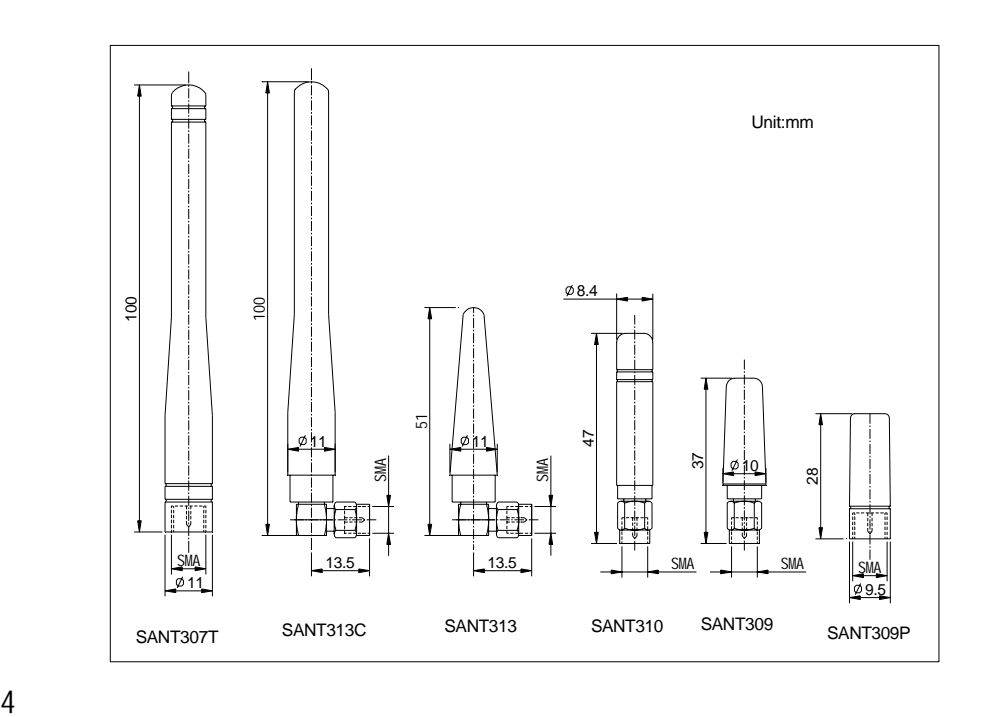

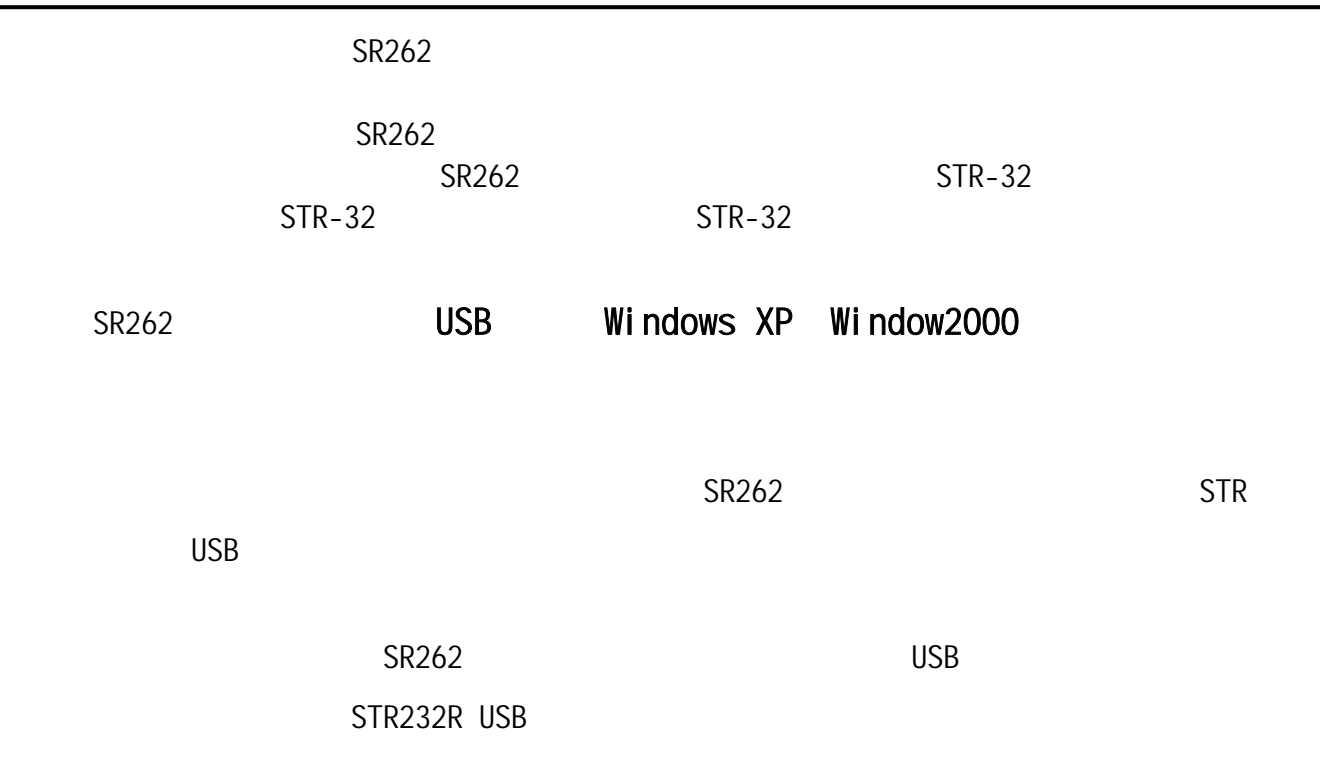

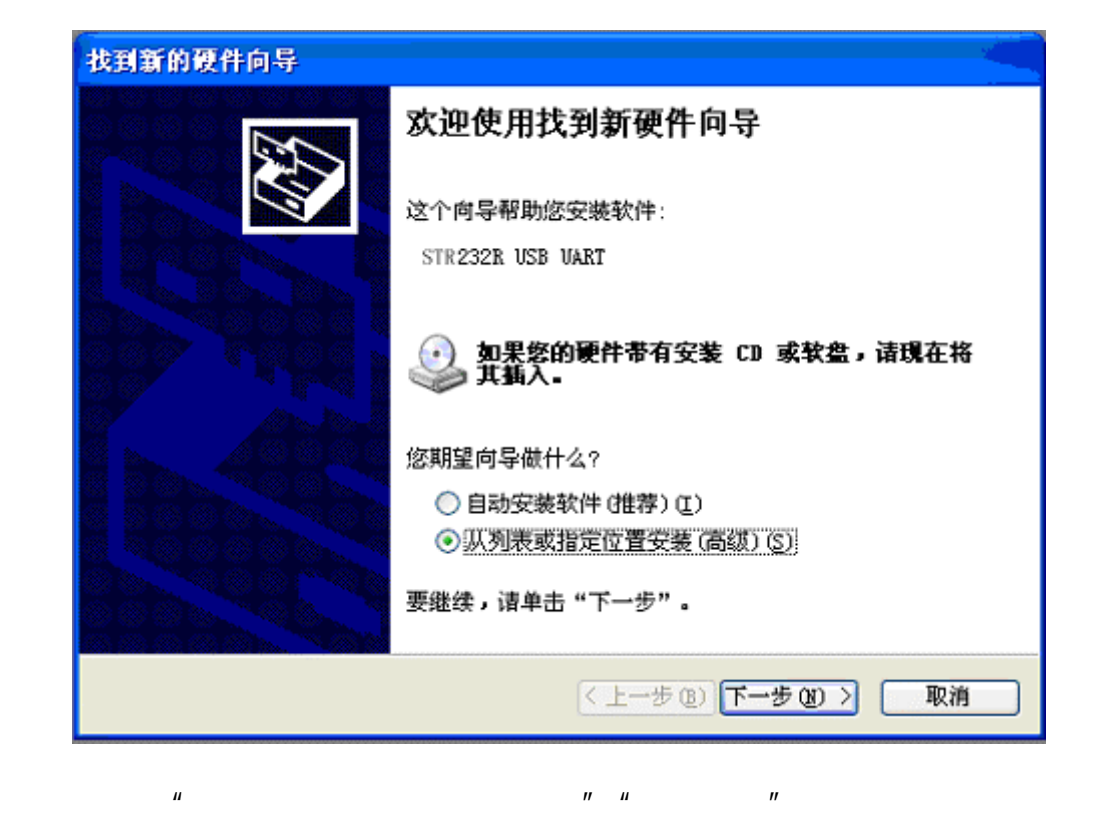

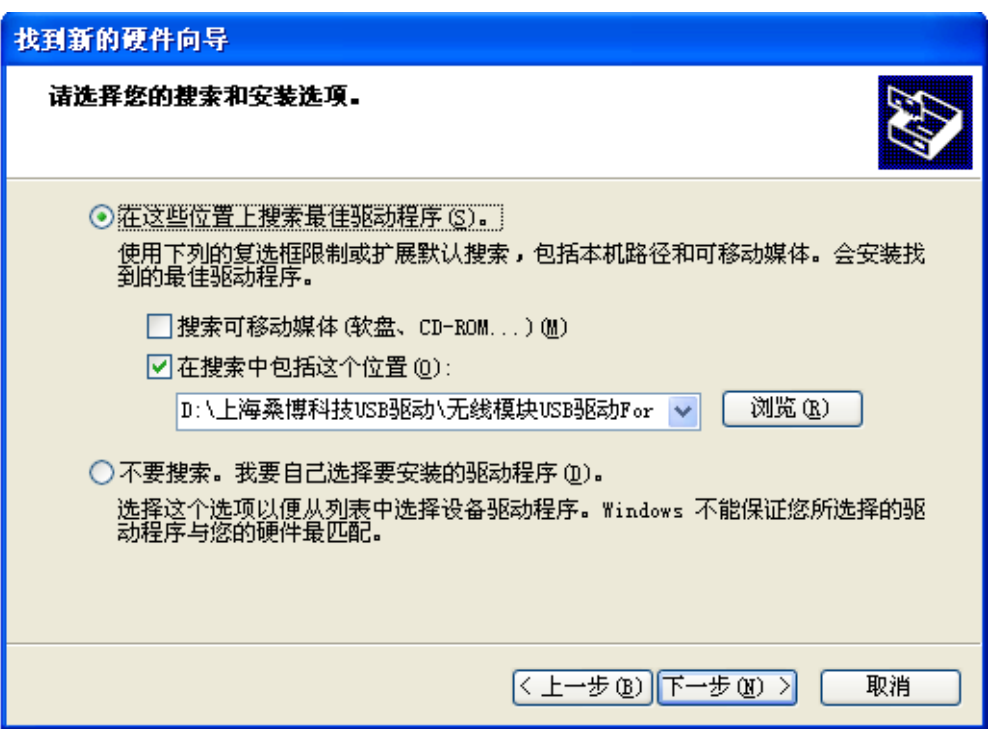

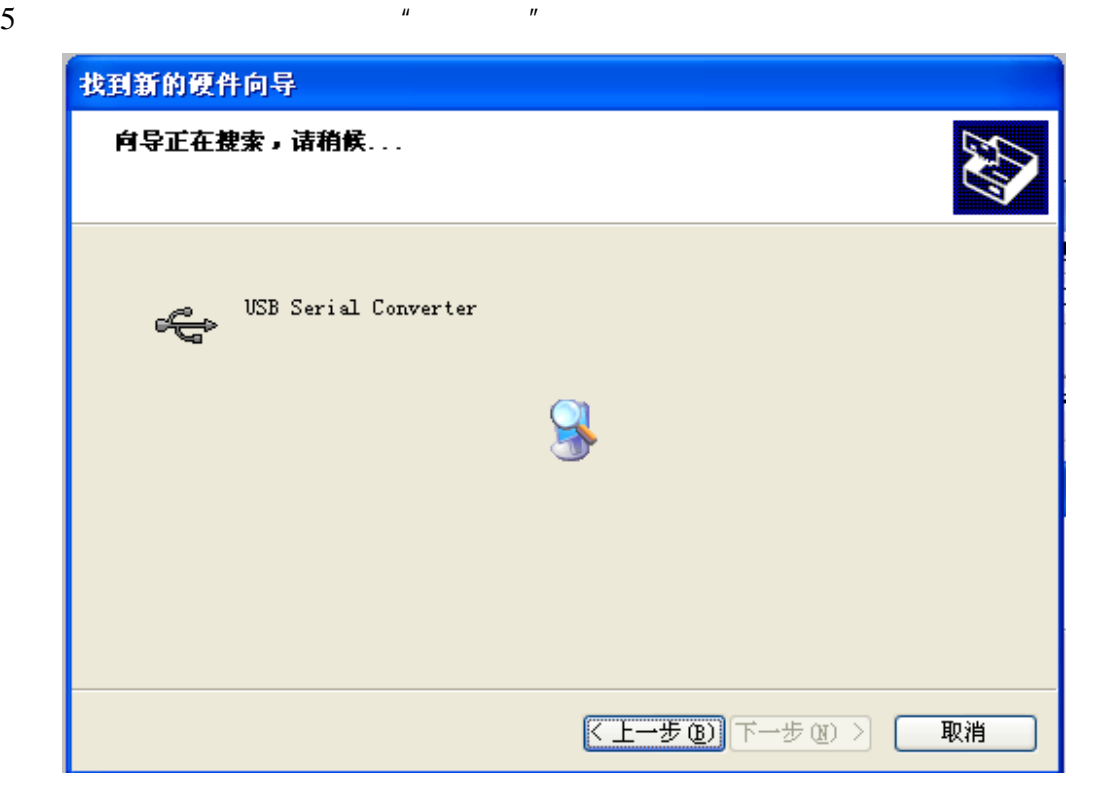

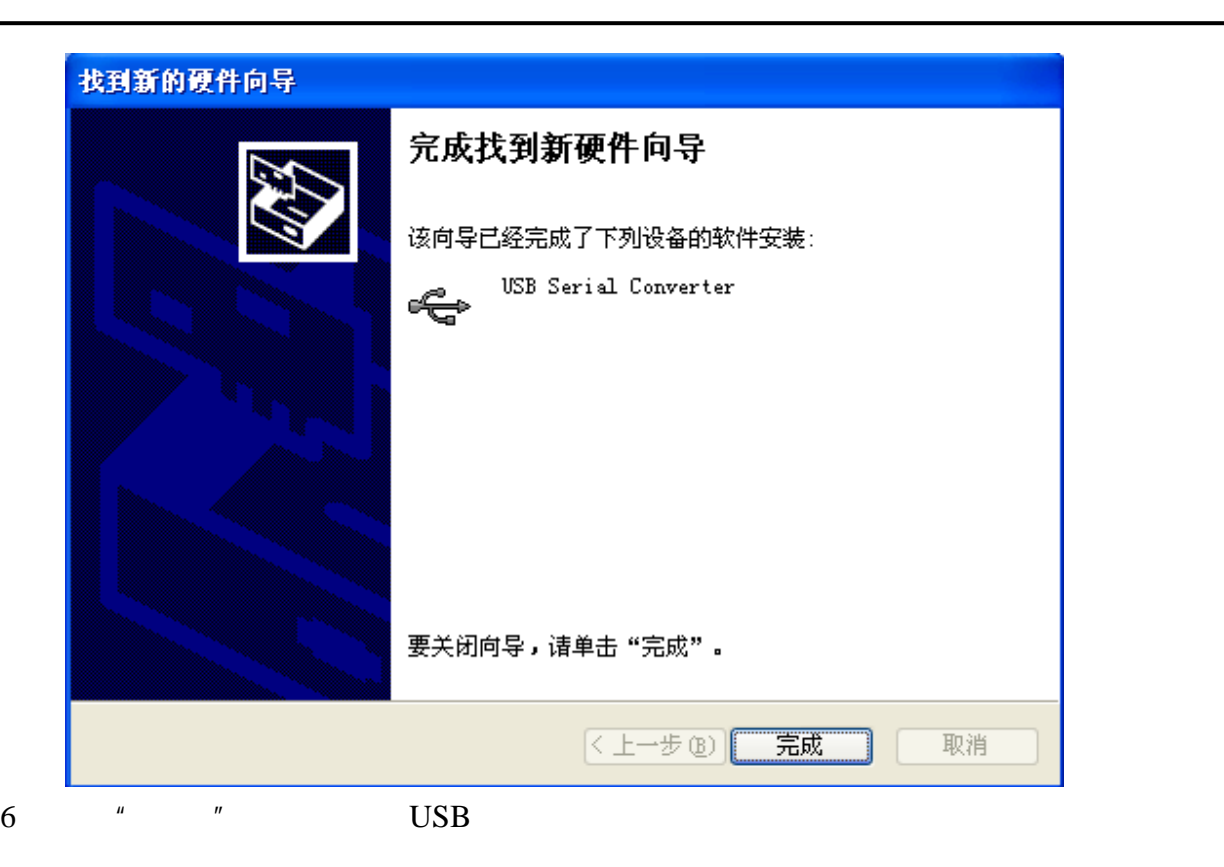

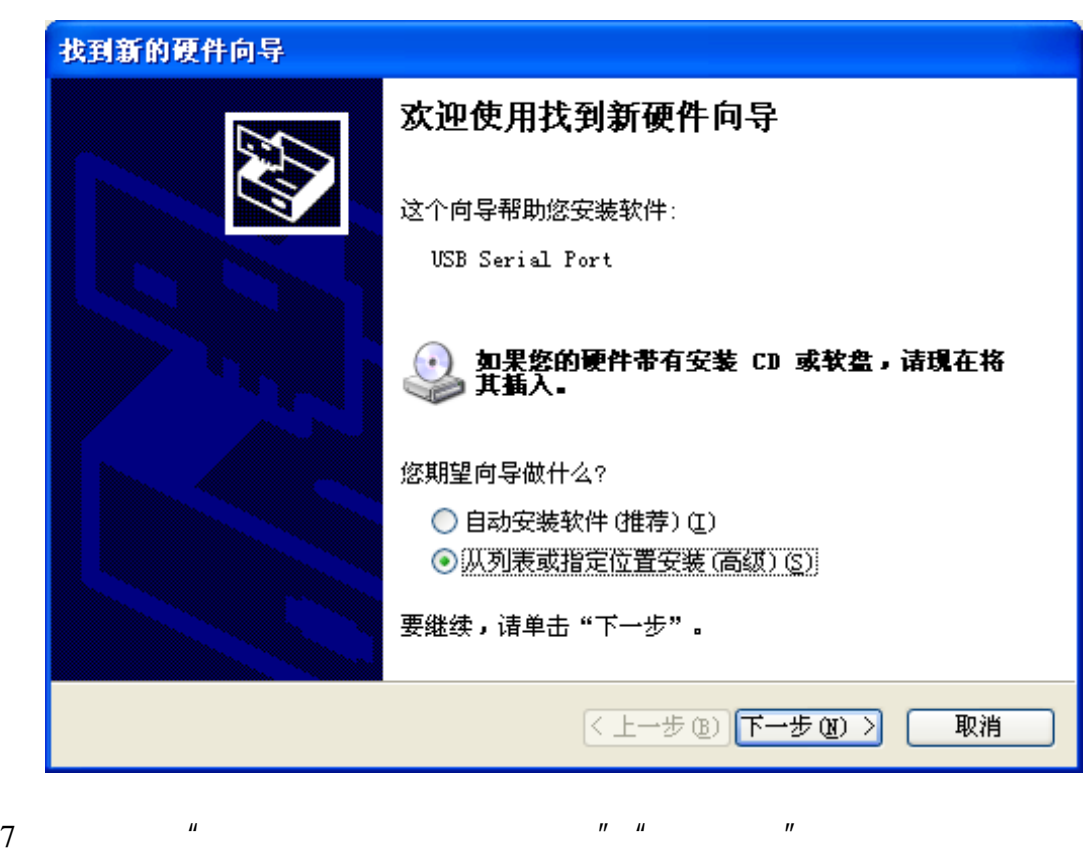

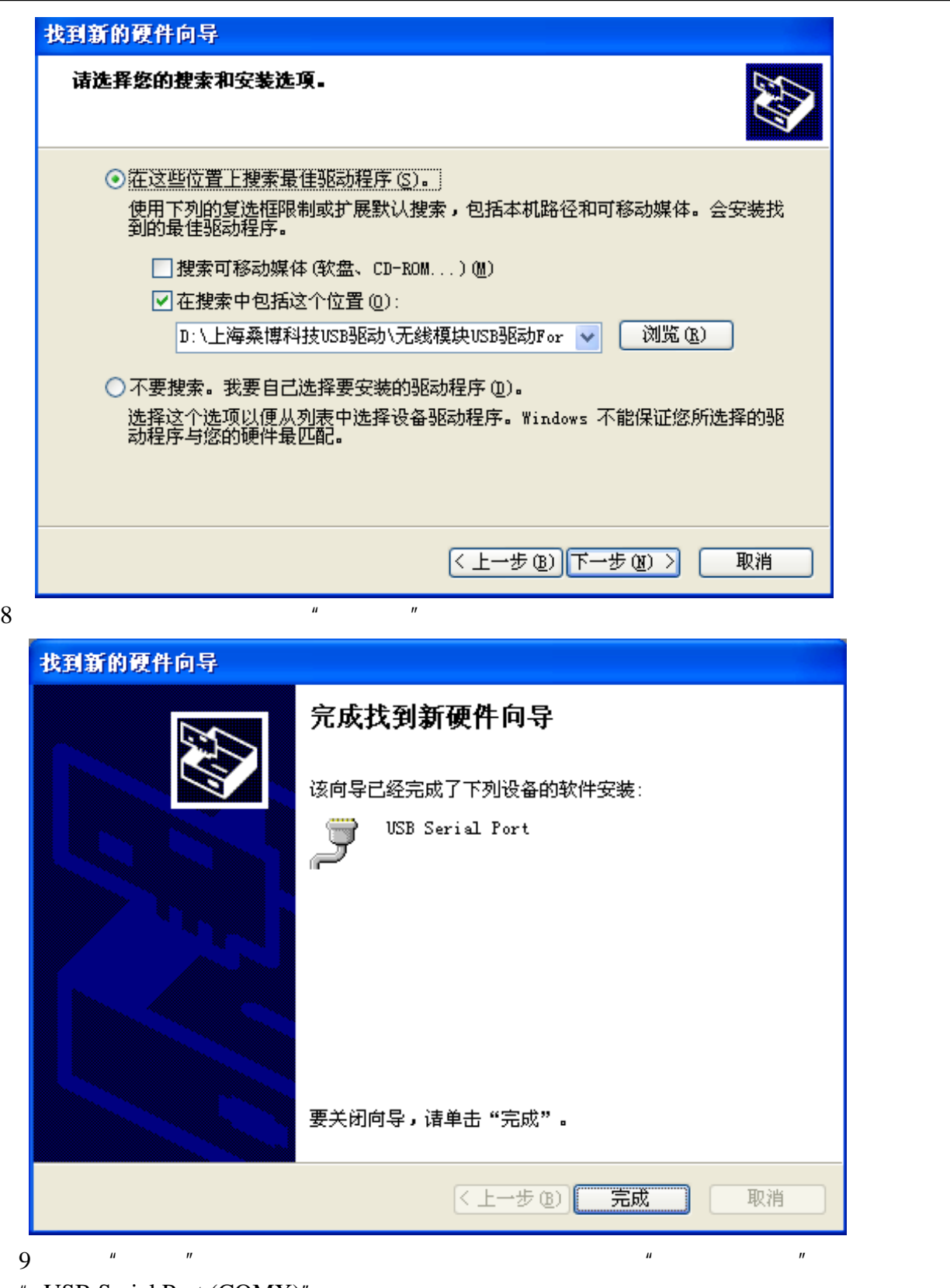

"USB Serial Port (COMX)"。

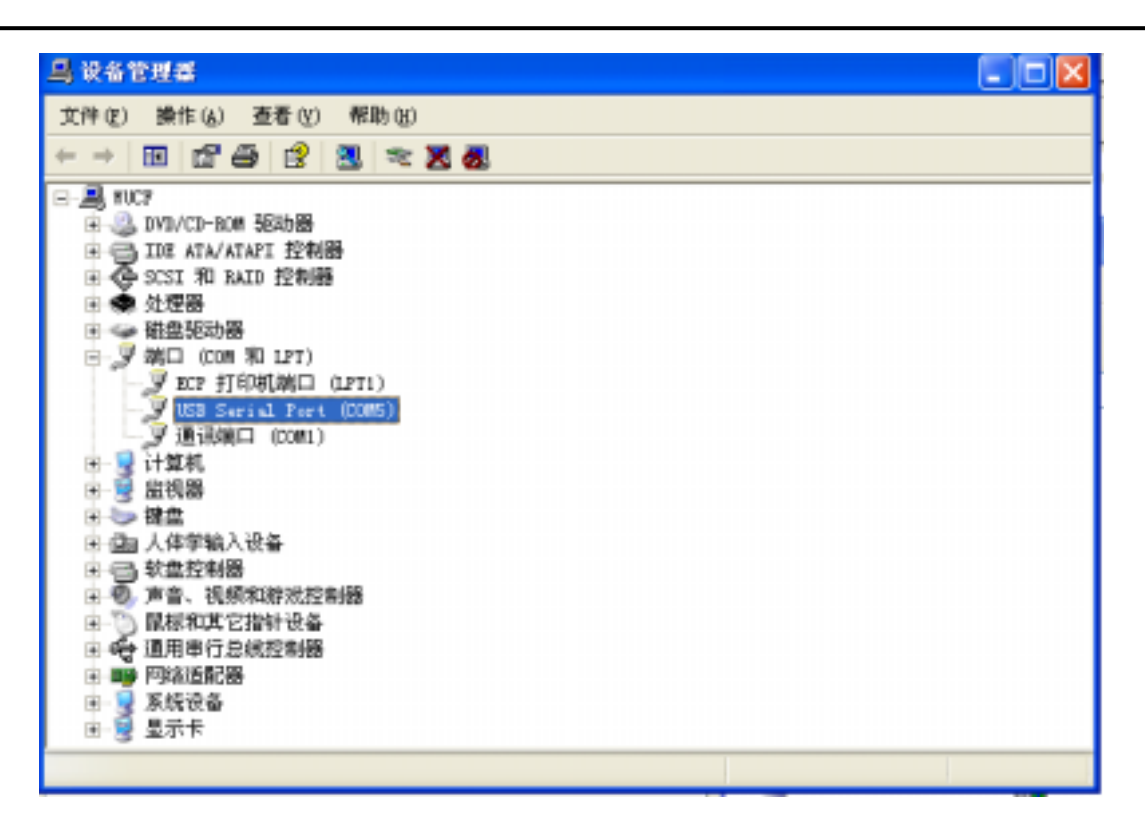

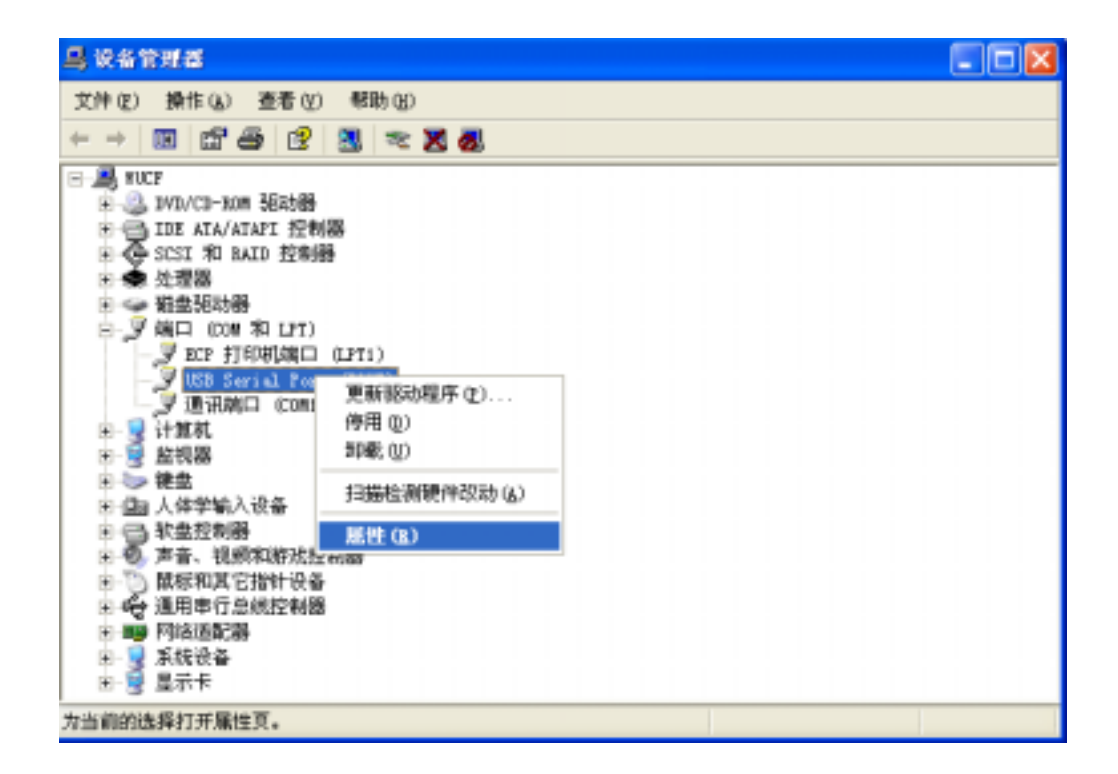

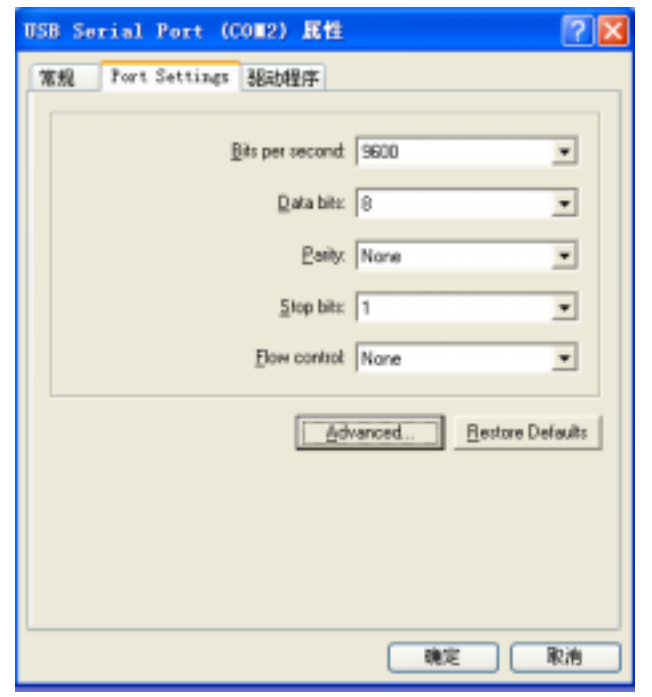

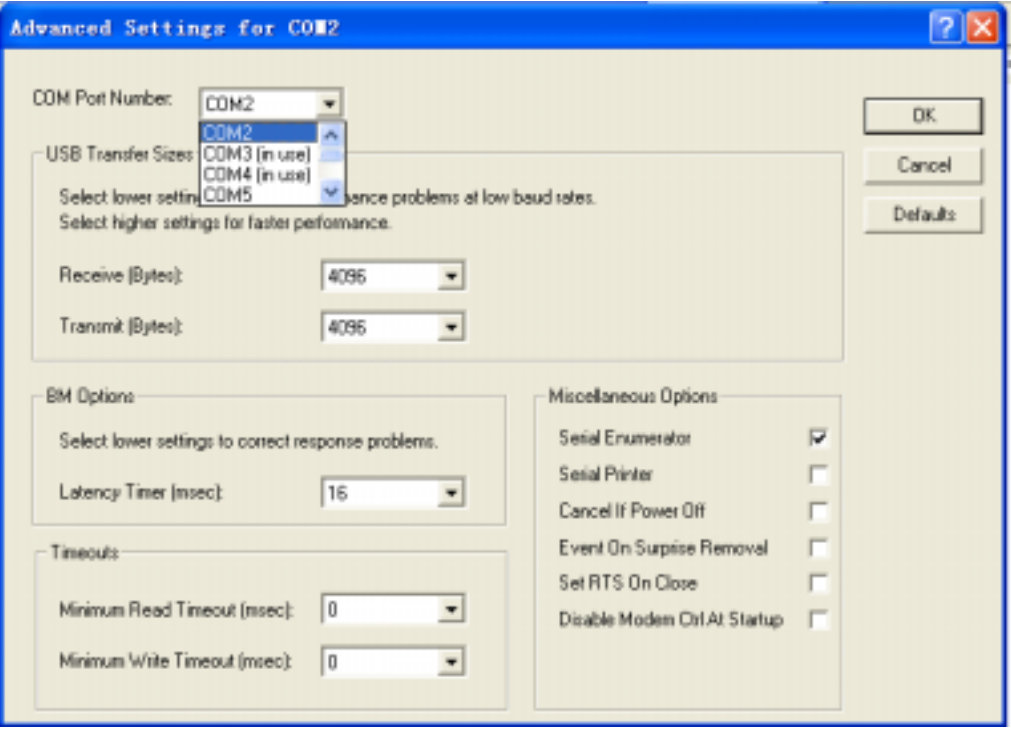

 $\mathcal{A}$ 

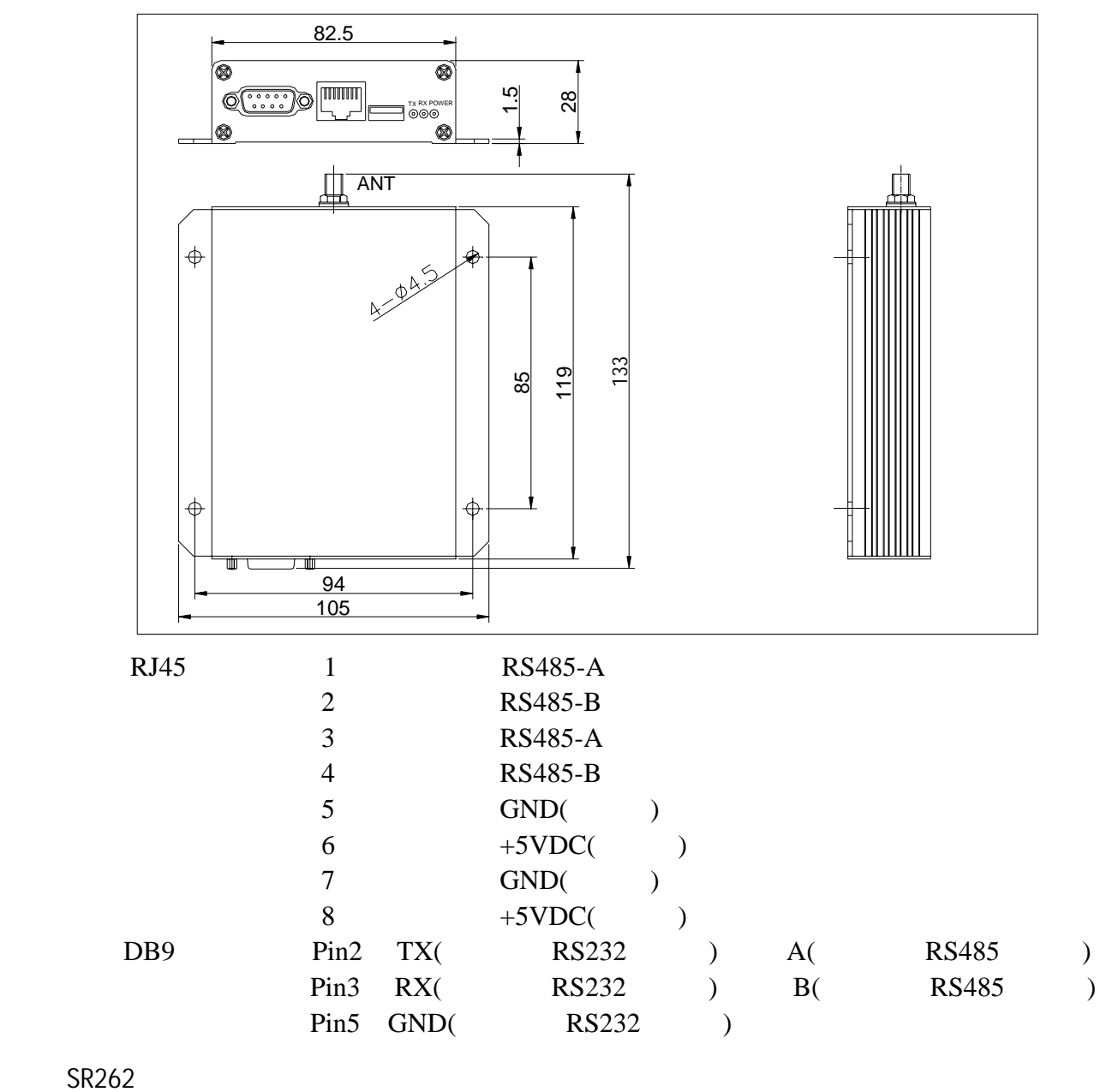

 $SR262$ 

 $1$ 

 $SR262$ 

## SR262

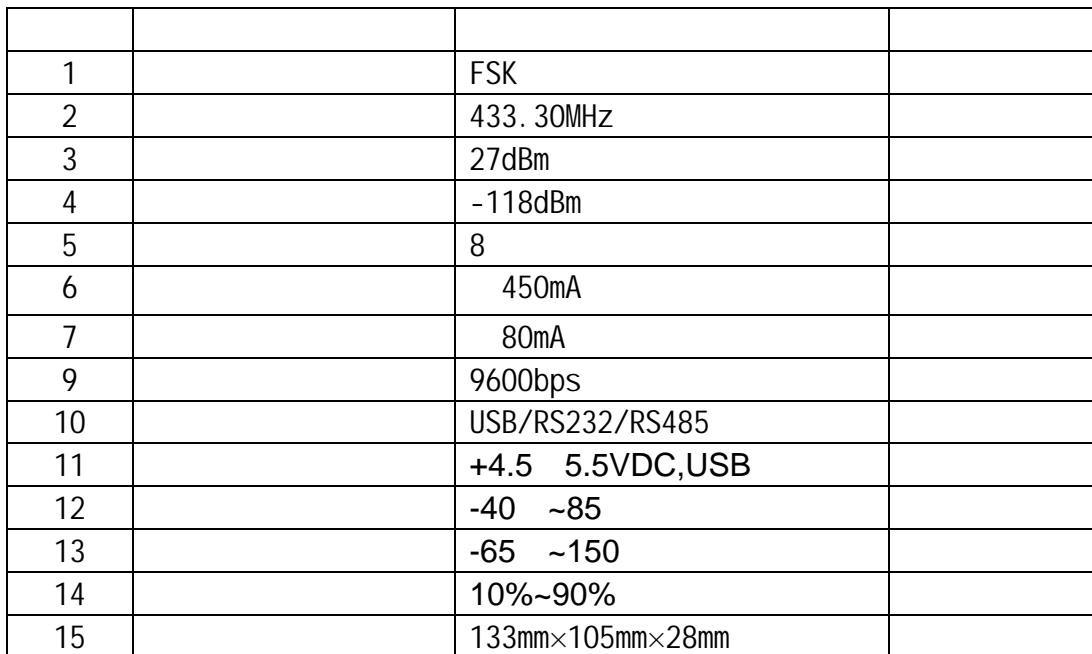

167 10

电话:021-50807785 ,021-50273226, 13391123210 传真:021-50807785-807 website: http://www.sendbow.com/ http://www.21wlan.com e-mail: mailto:manager@sendbow.com chi na@21wl an. com

STR:

#### www.sendbow.com\RF\_module\_data\UART\_DEBUG.rar RAR

UART\_DEBUG.exe

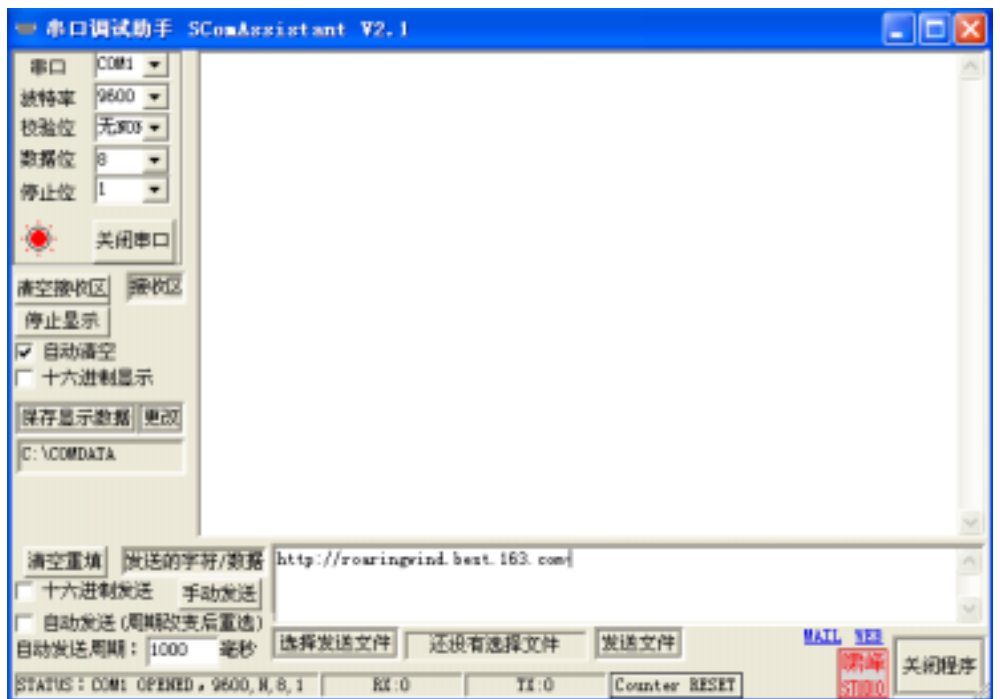

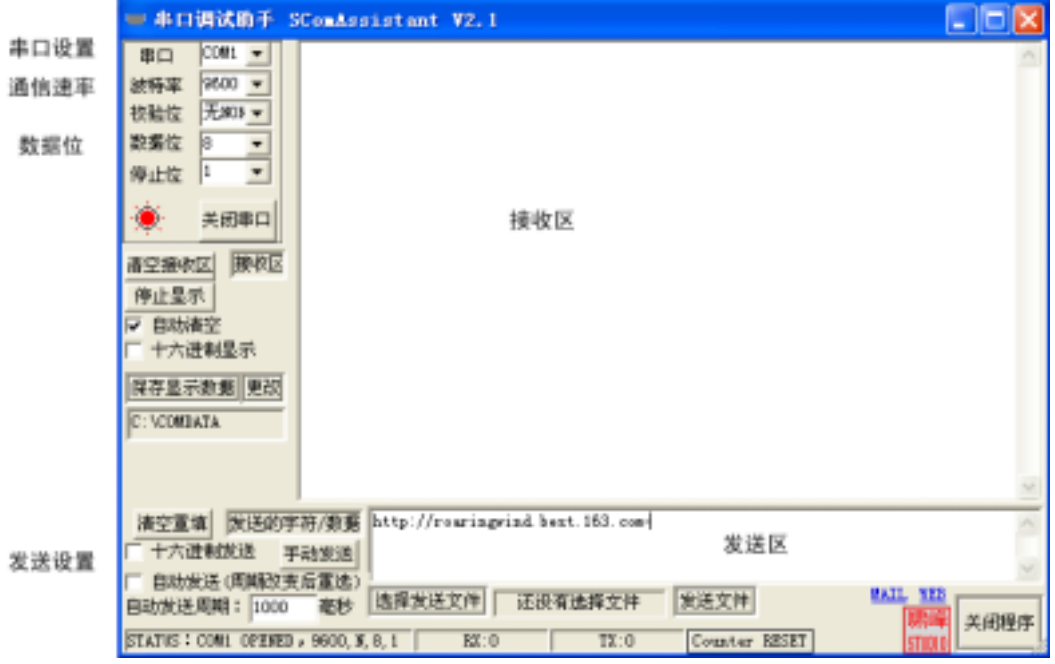

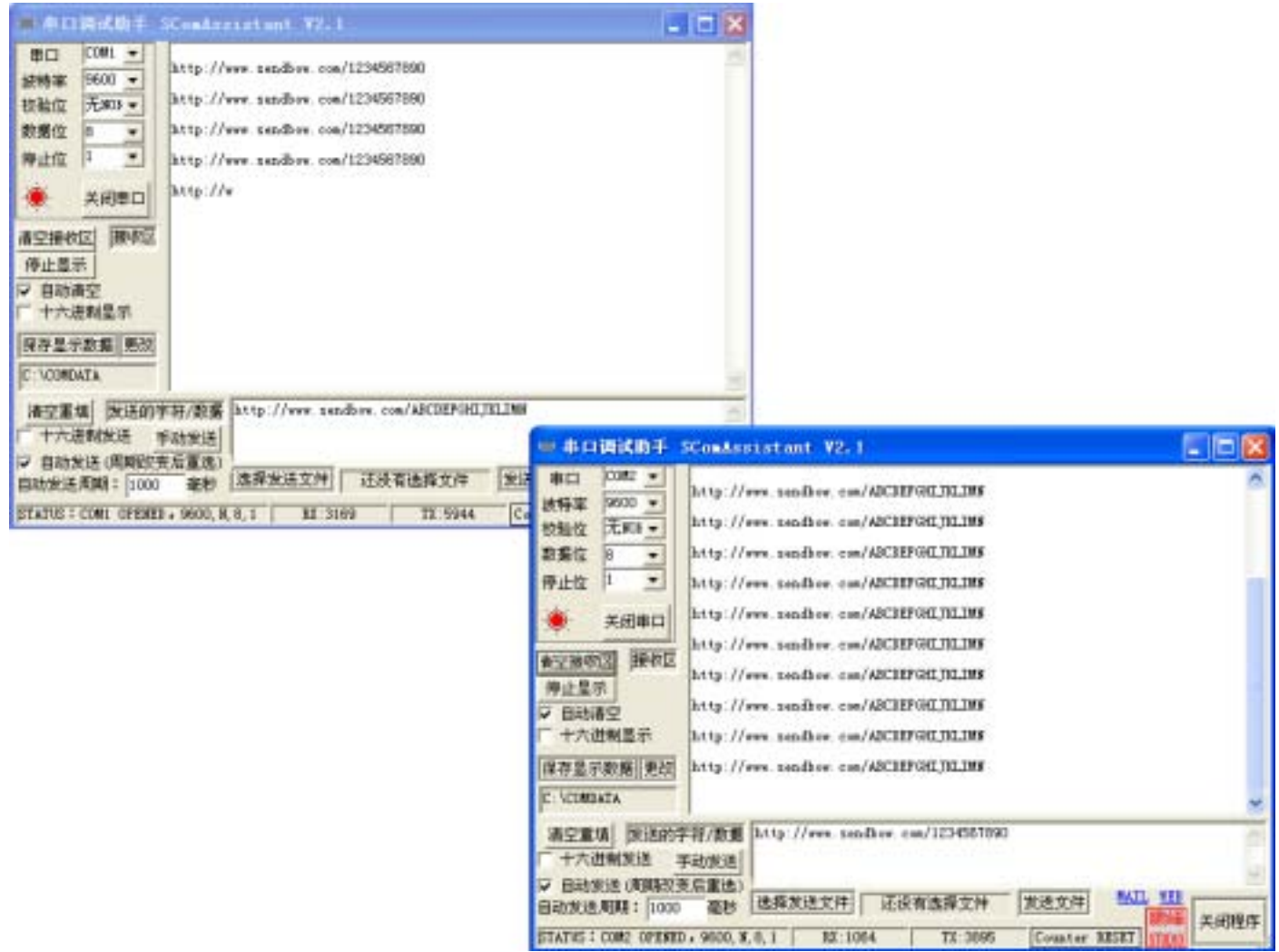